# Power Plant Simulator & Designer

With the engineering tool Power Plant Simulator & Designer a Power Plant can be sketched and calculated

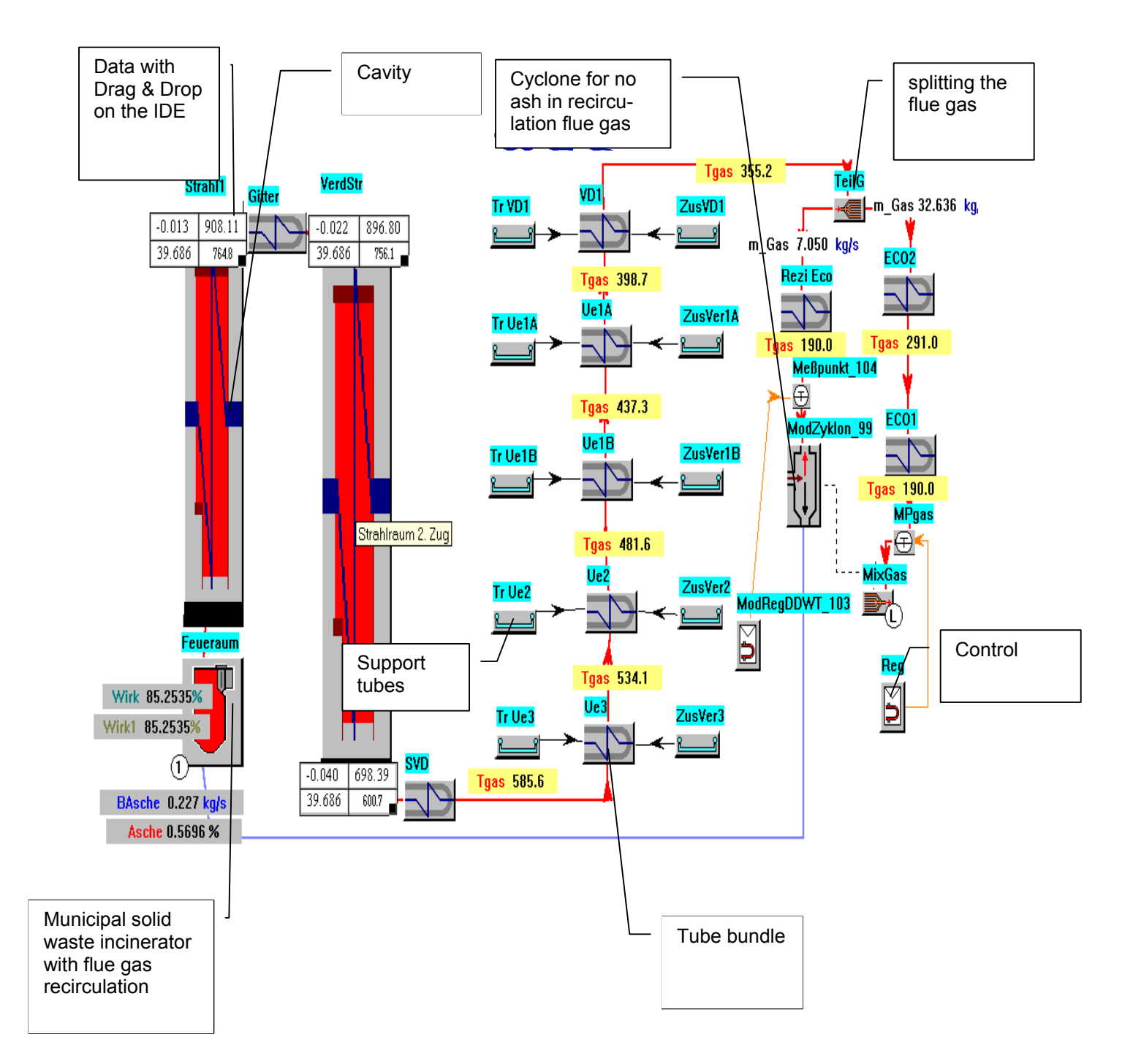

**KRAFTWERKTECHNIK** • **ENTWICKLUNG** • **DYNAMIK GmbH** Aus Daten werden Lösungen

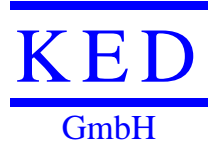

**KED** Talstraße 3 D-63517 Rodenbach **2** 06184-9509-0 FAX: 06184-9509-50

## User list of Power Plant Simulator & Designer

#### not all customers are listed

- 1. RWE Energie AG, Essen (Biggest Power Supplier in Germany) Germany
- 2. Nooter Eriksen; St. Louis Mo; USA
- 3. Florida Power & Light; West Palm Beach; Florida USA
- 4. Babcock Kraftwerkstechnik GmbH, Oberhausen; Germany
- 5. Siemens AG; PG; Erlangen
- 6. Alstom Power AG, Baden, Switzerland
- 7. BASF Ludwigshafen, Germany
- 8. NEM; Leiden; Netherlands
- 9. Siemens Westinghouse, Orlando, USA
- 10. KOLON Engineering Inc. Soul, Korea
- 11. mg engineering Lurgi Envirotherm, Frankfurt; Germany
- 12. MITSUBISHI KAKOKI KAISHA LTD, Japan
- 13. Standard- Fasel- Lentjes-, Uetrecht, Netherlands
- 14. Vogt-Nem Inc. Louisville; USA
- 15.Babcock & Wilcox Volund; Denmark
- 16. Lentjes Industrieanlagen- Service GmbH; Duisburg; Germany
- 17. Sehgers Better Tecnology, Willebroeck, Belgium
- 18.Balcke Dürr, Vienna, Austria
- 19.Hocon Ketelbouw B.V., Venlo, Netherlands
- 20.Kraftanlagen Engergie- und Umwelttechnik GmbH, Krefeld; Germany
- 21. BHEL, Thiruchirapalli, India
- 22. Josef Bertsch Ges. m. b. H. Bludenz; Austria
- 23. Descon, Lahore, Pakistan
- 24. Standardkessel-Gesellschaft Lentjes-Fasel GmbH & Co KG, Duisburg
- 25. Thermax, Pune, India
- 26. Viessmann Werke GmbH & Co, Allendorf/Eder
- 27. Eisenwerke Baumgarte Kessel- und Apparatebau GmbH
- 28. Babcock Omnical Industriekessel GmbH, Dietzhölztal
- 29. TÜV Süddeutschland, Filderstadt
- 30. Dampfkesselbau Hohenthurm GmbH, Hohenthurm
- 31.Linde AG, Höllriegelskreuth (near Munich)
- 32.TÜV Süddeutschland, Munich

#### Please ask for other users.

Geschäftsführer: Dipl.- Ing. Christian Daublebsky von Eichhain;Gesellsch.: Dr. Ing. Peter Daublebsky HRB Hanau 91342 Steuernummer 044 237 55854 VAT DE240825998 Bankverbindung: Deutsche Bank BLZ 700 700 24 KNr. 7001217

## *PowerPlantSimulator&Designer*

Program PowerPlantSimulator&Designer is designed for engineering complex heat exchangers e.g. steam boilers, power stations…etc

The PowerPlantSimulator&Designer allows the user to build quickly a graphical schematic representation for a plant in a graphical user interface (GUI) by selecting from a library of predefined power plant elements to simulate their operation. Element connections for fluid-flow paths, mechanical couples, or signal/logic flow paths are based on connectivity rules, defined for each element. The connection of elements is intuitively implemented with mouse operations allowing only valid connections.

Some elements are hierarchical and can hold nested groups. Such an organization helps to make schemes of complicated objects with no limitations on element quantity.

### Different boiler types:

- 1. Natural circulation boiler
- 2. Forced circulation
- 3. Force flow boiler (once through boiler)
- 4. Benson-boiler (supercritical)
- 5. Municipal waste incinerator
- 6. Fire tube boilers
- 7. Hot water boiler
- 8. Fluidized bed combustion
- 9. Other heat exchangers

### Heat transfer medium

- 1. gases with real properties (Joule- Thomson- effect) (more than 20 different gases)
- 2. all fluids (user defined)
- 3. water with two phase flow
- 4. dust and slag with infrared radiation

## Technical features

- complete **thermal** calculation
- calculation of the **pressure drop**
- **efficiency calculation**
- **all kind of recirculations**
- A heat exchanger can be divided into zones to consider different temperatures and mass flows
- approx. 60 different elements (heat exchanger, spray cooler and so on) are available
- almost any combinations of heaters, coolers, combustion chambers are possible
- performance range from 100 kW to 1500MW
- hot water boiler (shell tube, water tube and waste heat boiler)
- nominal load calculation i.e. presetting of steam weight flow: The temperatures, pressures and fuel consumption are calculated.
- **easily part load calculation**
- correct calculation of the vaporization in economizer
- combustion calculation and post-combustion
- high pressure flue gas possible
- heat exchange with real gases like CH4, H2 etc.
- working in the network
- graphical surface with icons and pull down menus
- user-definable fields for input and output
- C++ programming language
- executable with MS Windows 95/98/NT/ME/XP/2000

### **Service**

- user manual
- documentation of calculation method (not everything because of conflict with copyrights)
- training
- one year charge free service (e-mail support etc. )

### Other remarkable features

- Gas- Turbine exhaust gas can also be introduced into the combustion chamber. The turbine exhaust can be considered as oxygen carriers for the combustion calculation.
- the temperature at the end of the combustion chamber and fire tube can be entered.
- radiation from the combustion chamber can be transmitted onto the superheater bundles.
- turbine exhaust gas can be entered into Nm<sup>3</sup>/s or kg/s and/or the gas composition in Vol% or kg/kg.
- the thermal conductivity of the tubes is computed in dependence of tube material and the temperature.
- feed water pressure and the drum level are controlled automatically
- spray coolers and cooler in the drum are controlled by the temperature after the next heating surface.
- the fuel flow can be controlled in dependence of the desired steam production, independent of the steam temperature.
- several fuels can be mixed and burned
- calculation of efficiency (heat balance) in dependence of the exhaust flue gas temperature and composition, boiler surface conduction & radiation, loss in combustion chamber (unburned fuel), losses through ash and chemical not fully burned fuel (CO).
- design calculation of heater surfaces
- in almost every place of the flue gas draft can be taken recirculation flue gas and injected again not only in the furnace.
- flue gas flows and steam/water flows an be divided up and be combined again.
- statistical combustion calculation and net calorific value determination

### Fluidized bed boiler

- Control of the ash flow parts to nearly all test points in the boiler
- Desulphuration with limestones
- Incomplete combustion and additional complete combustion
- Heat transfer for fluidized bed boilers and fluid bed heat exchangers

Usually for such number of calculations are used several programs and the results of the one program must be inserted manually into another program as initial data. That is one reason why the usage of the PowerPlantSimulator & Designer program gives such advantages:

- Fast calculation of the different boiler designs and as the result helps to choose the best choice for projecting or reconstruction;
- Calculation of the transient stages on the projecting stage;
- Combine calculation of the heat scheme of the power plant with exact boiler calculation;
- Analyze static modes with different working conditions (fuel contents, dust presence on heat surfaces, feed water temperature difference…) and possible construction changes;
- Calculate natural circulation in drum-type boiler in current working mode and find minimum possible load by circulation condition;
- Analyze transient stages of the boiler (warm-ups, load changes…) in order to improve operational instructions of the boiler and future perfection of the startup devices;
- Unified elements and Graphic User Interface (GUI) minimizes time spending for the creation of the adequate mathematical model of the equipment. Qualified specialist in boiler construction can easily work with program, make and improve calculation models without any knowledge in programming;
- Comfortable data representation in Integrated Development Environment in different cases (data tables, tree views and graphs);
- Ability of bi-directional data transfer between calculation program and Microsoft Excel for future data analysis and data representation.

Mathematical model is adequate to real equipment because of:

- Application of the widely used calculation methods;
- Improved calculation method of heat exchange calculation, with division of the surface into small zones;
- Improved equations of the heat exchange considering the radiation, which was derived from the differential heat exchange equation, formulated according to physical processes specialties;
- Usage of the big database of the physical medium properties, which can be easily extended by user;
- Usage of the all-modes dynamic boiler model allows to calculate different stages with any combination of the disturbing influences with high static and dynamic precision;
- Usage of the special parameters, which characterize real state of the each heating surface, allows adapting mathematical model to the real equipment.

Operational experience of the program usage confirms it's highest efficiency and accuracy.

Program is shipped on the CD-ROM disk with user's guide and samples. Program price depends on the completeness. Training and other consultant services are also available.

## POWER- PLANT -SIMULATOR & **DESIGNER**

Some examples for the usage:

Static modules:

- Estimation
- Tendering and proposals
- Scrutinizing existing plants for e.g. fouling, different fuels, changing the heat exchangers

Dynamic modules:

- Dynamic behavior of the boiler e.g. start up, load changes, shut down
- Basic control design
- Simplified training simulator

Input output with Excel

The Excel sheets can be linked with e.g. price calculation codes etc.

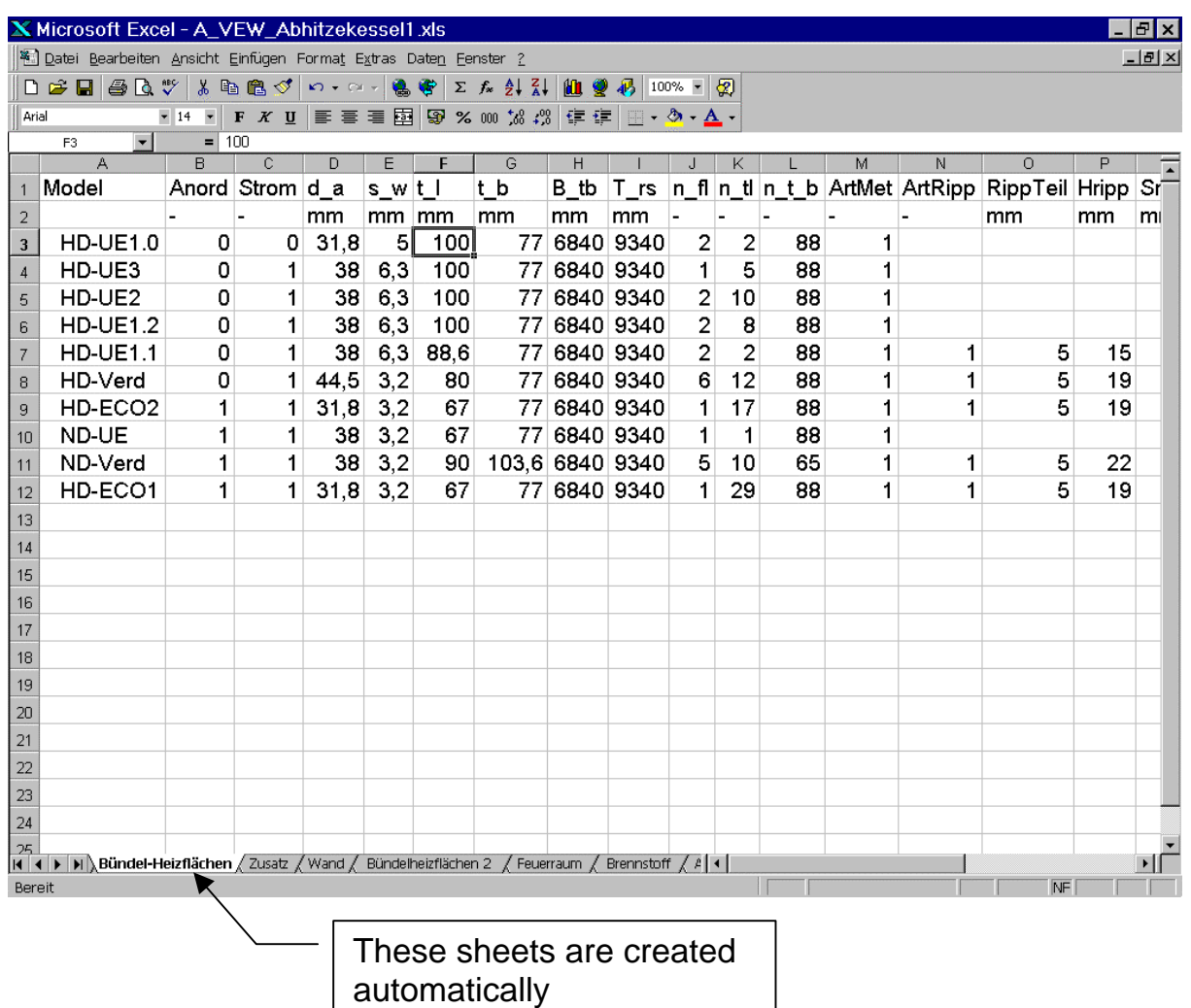

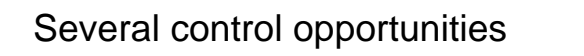

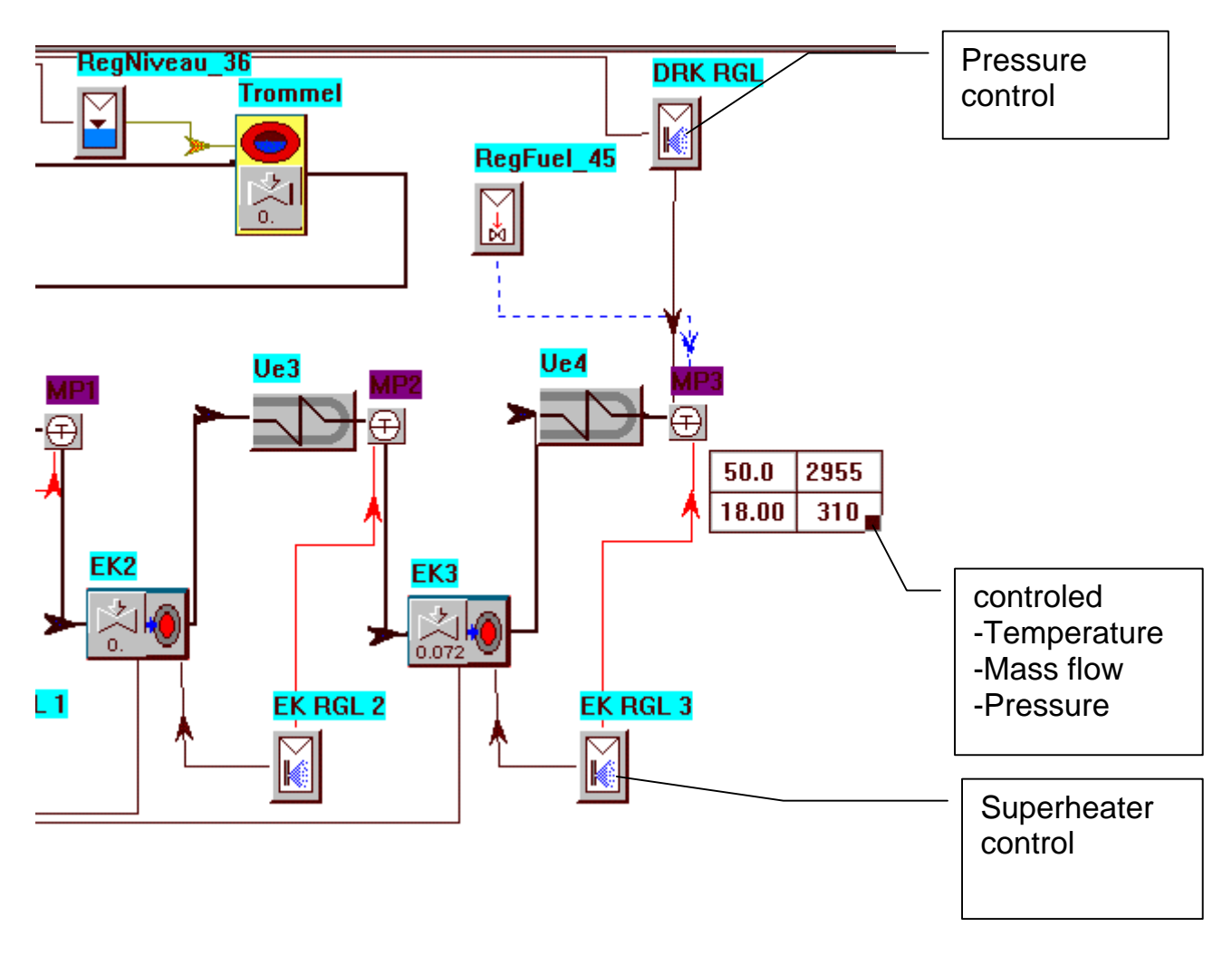

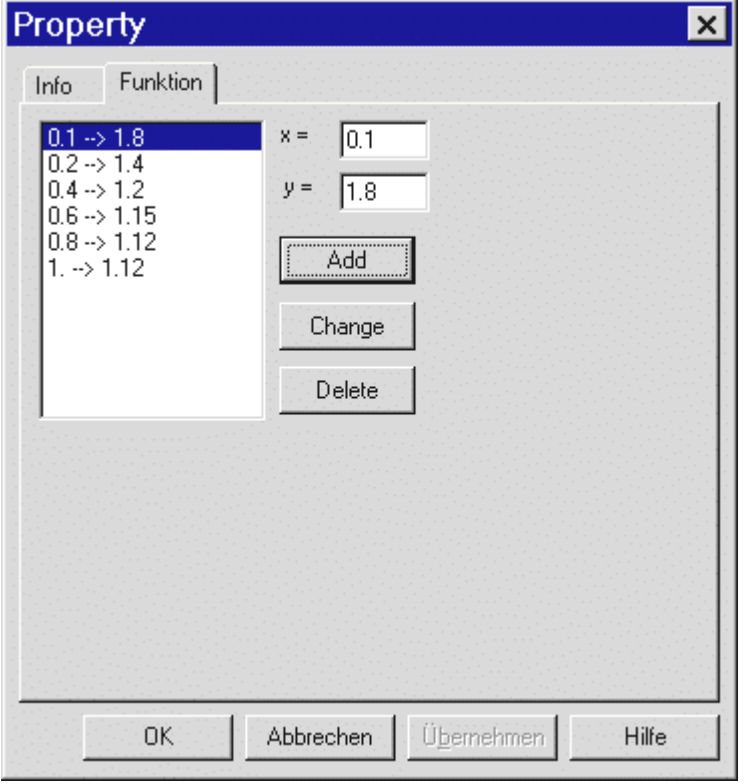

Insert different behavior for dynamic usage or for different load

#### Change of units (e.g. in SI- Units)

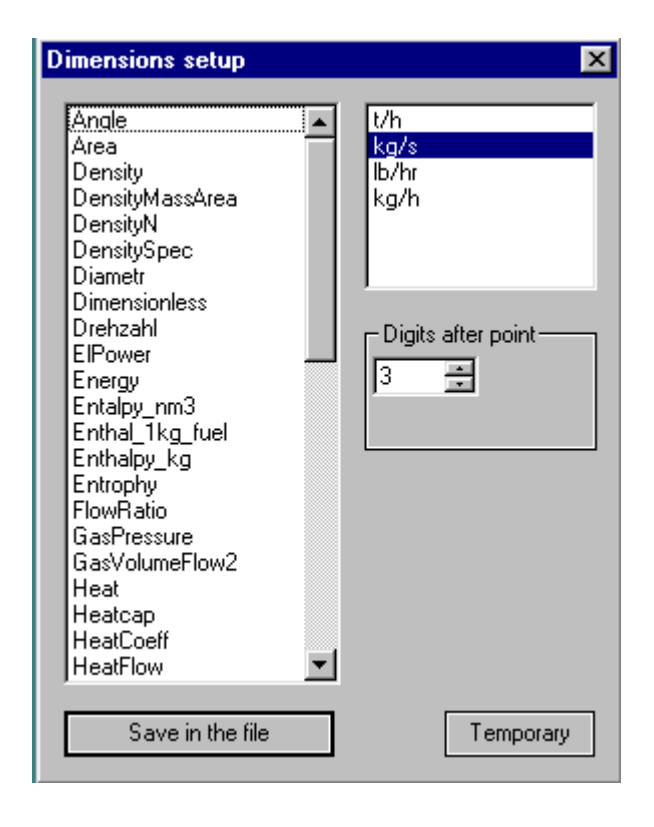

#### Change the language

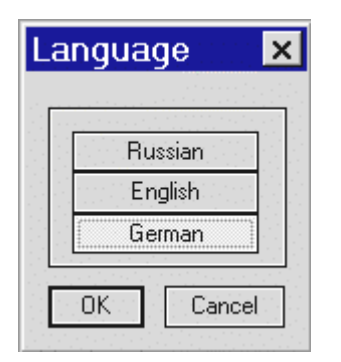

## Insert user defined bitmaps

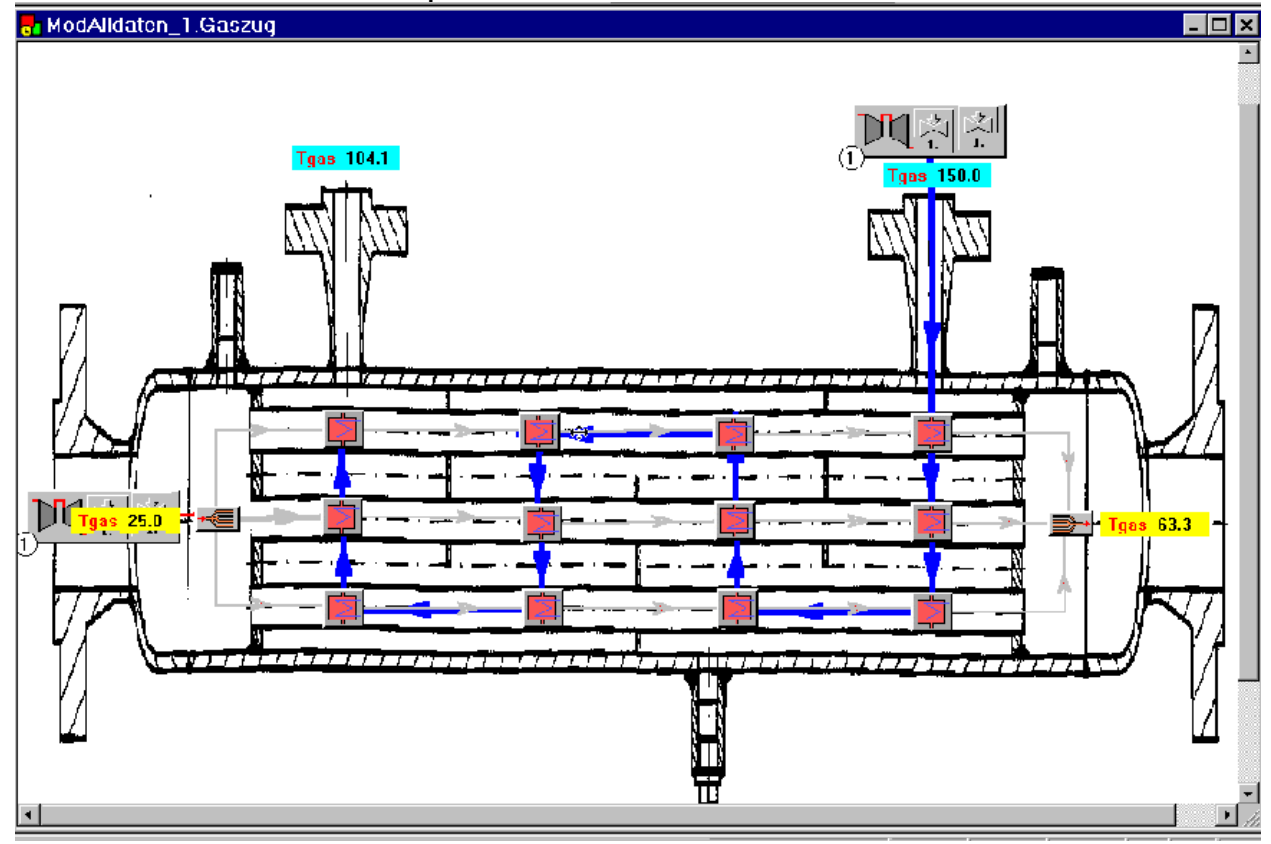

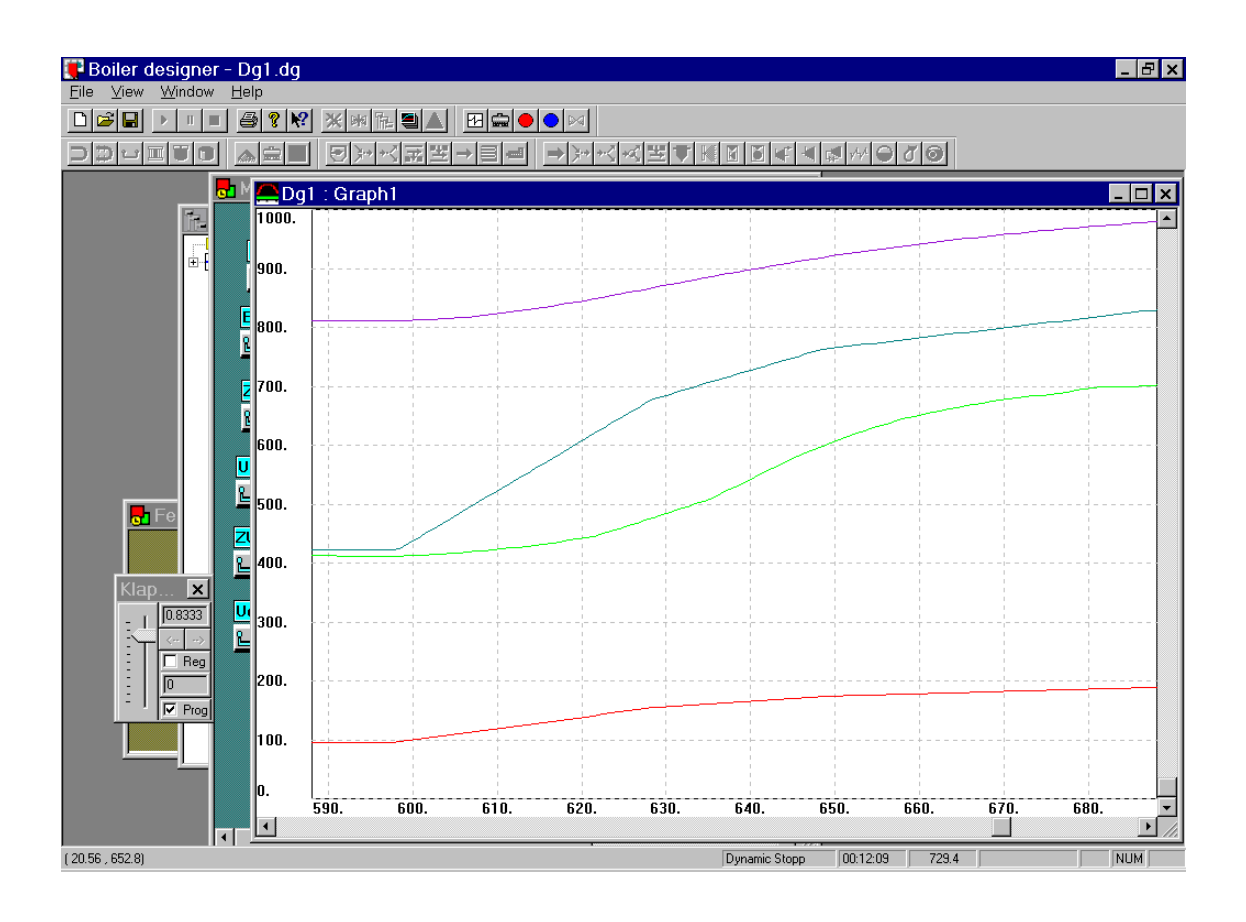

#### Temeratures after a load change

## Input and Output of Power Plant Simulator & Designer

#### Generally :

The input and output- datas are in every element. With a double click you have access to it (The Dimensions can be in mm, inch etc. they are user predefined)

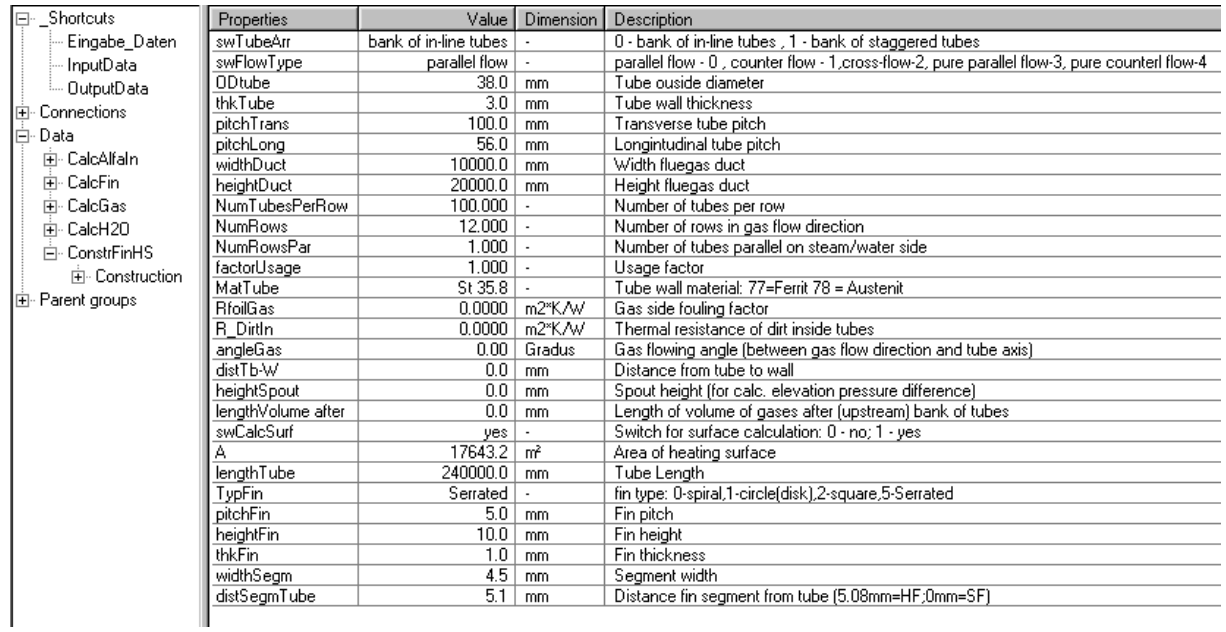

 $\Box$ e $\bm{x}$ 

 $\frac{1}{2}$ 

### **Input and Output with Excel Sheets**

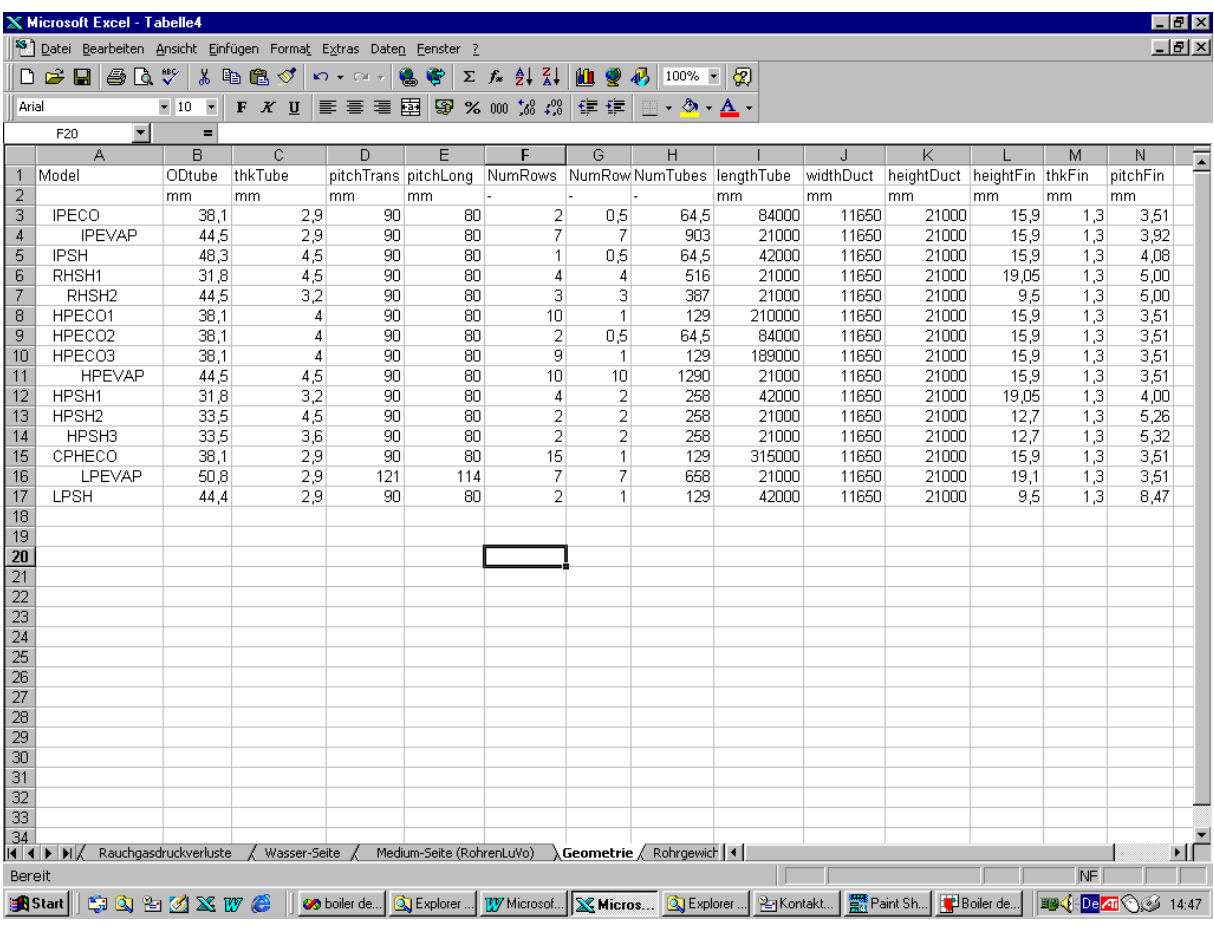

#### $\mathbb X$  Microsoft Excel - Tabelle4  $\frac{1}{\sqrt{2}}$  Arial ■ 10 ■ F K U | 三 三 三 国 | 59 % 00 % # # | 宇 宇 | 田 · タ · A ·

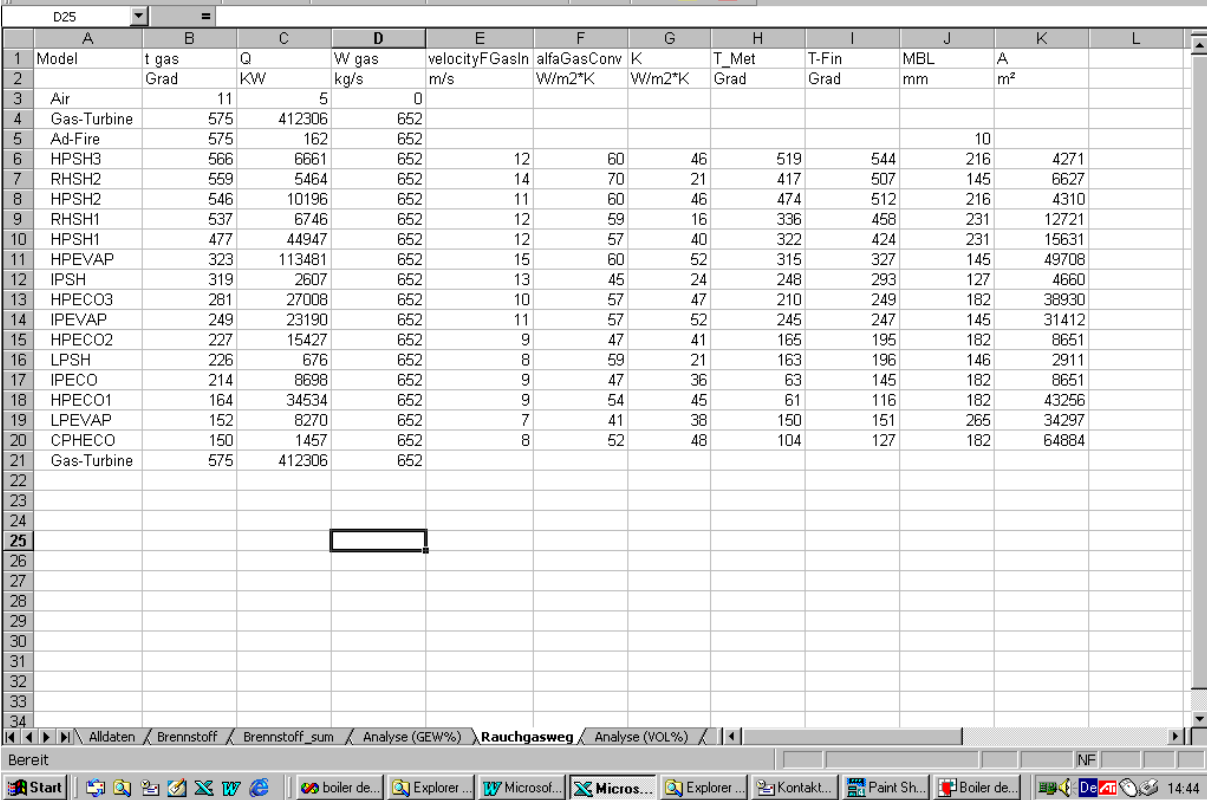

### **Input and Output in the Graphical user interface (GUI)**

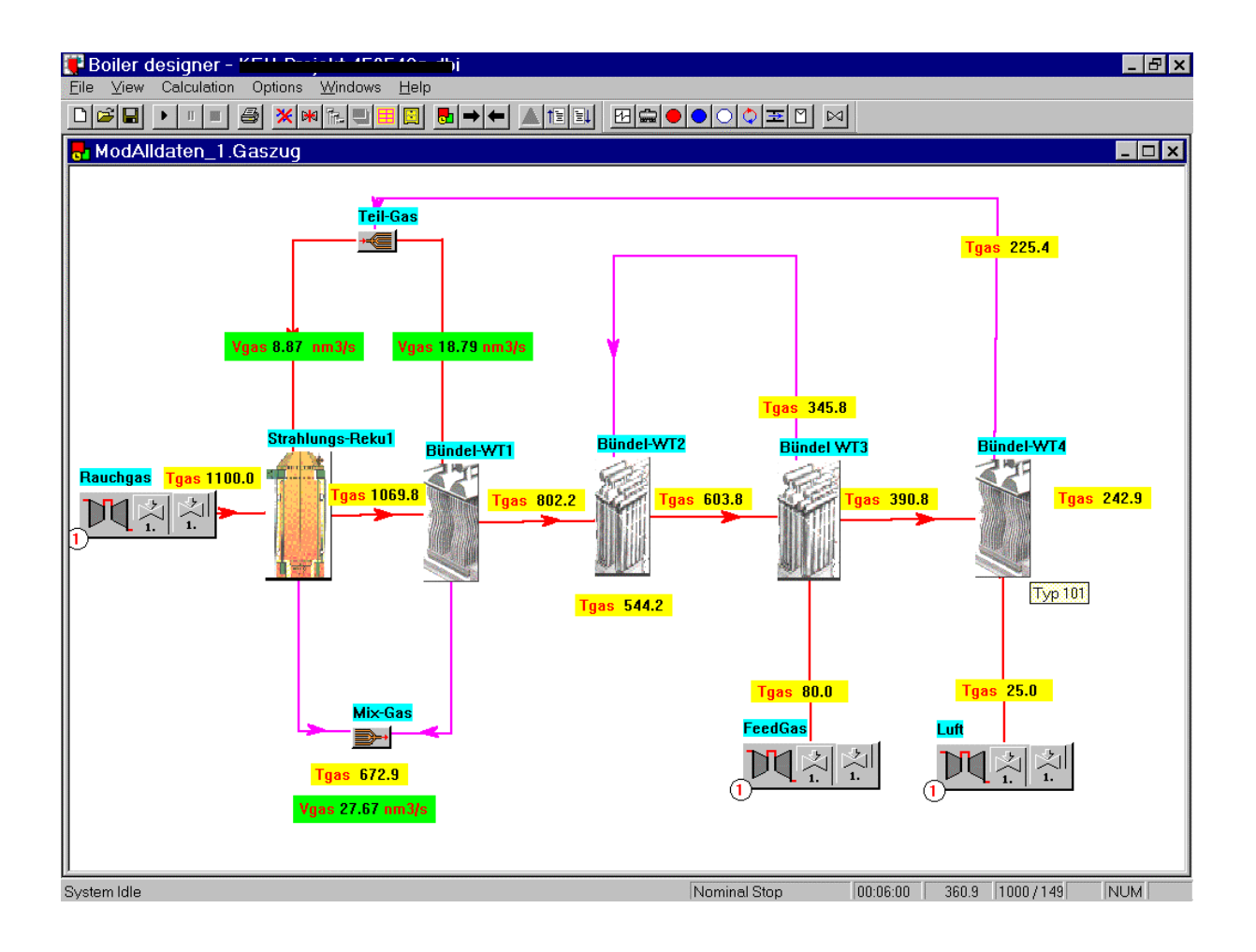

## **A Philosophy of Excellence**

Our success has been derived from a philosophy of technical excellence in all aspects of its products, services and people. Our philosophy of excellence is firmly rooted in our people. All of our engineers who do any programming on our models hold Master or Ph.D. degrees in Mechanical Engineering or Programming.

## Philosophy of Quality

All our software is checked extremely on quality.

Our philosophy of quality :

- Highly educated staff members
- Built in quality checks, plain text comments variables etc.
- Using the latest programming tools. We are members of Microsoft Developer Network (MSDN).
- Project management tools for perfect quality
- Tests in a test-center. The tester are not related with the programmers

## Example of a 3 Pressure HRSG

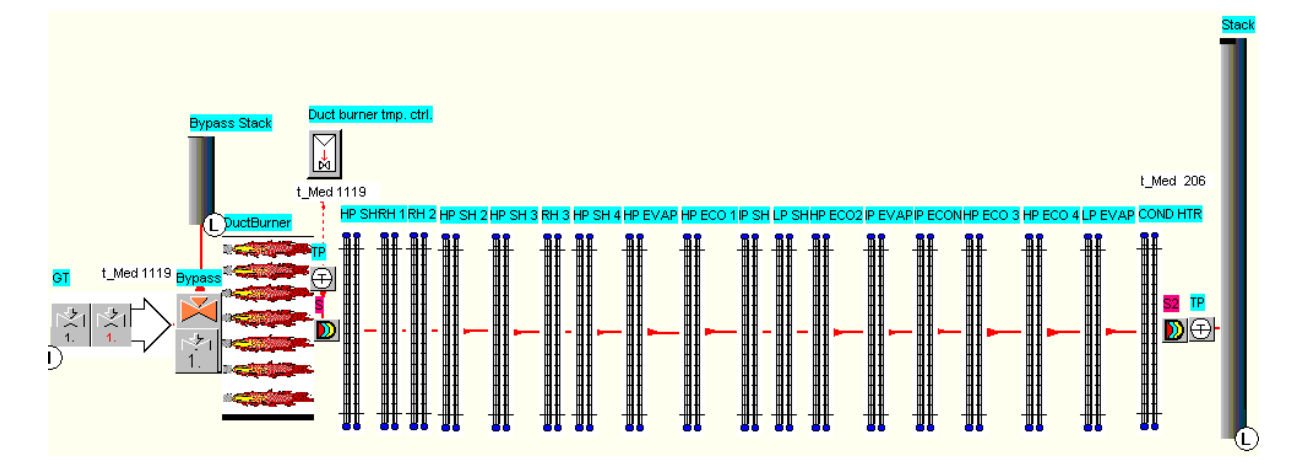

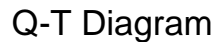

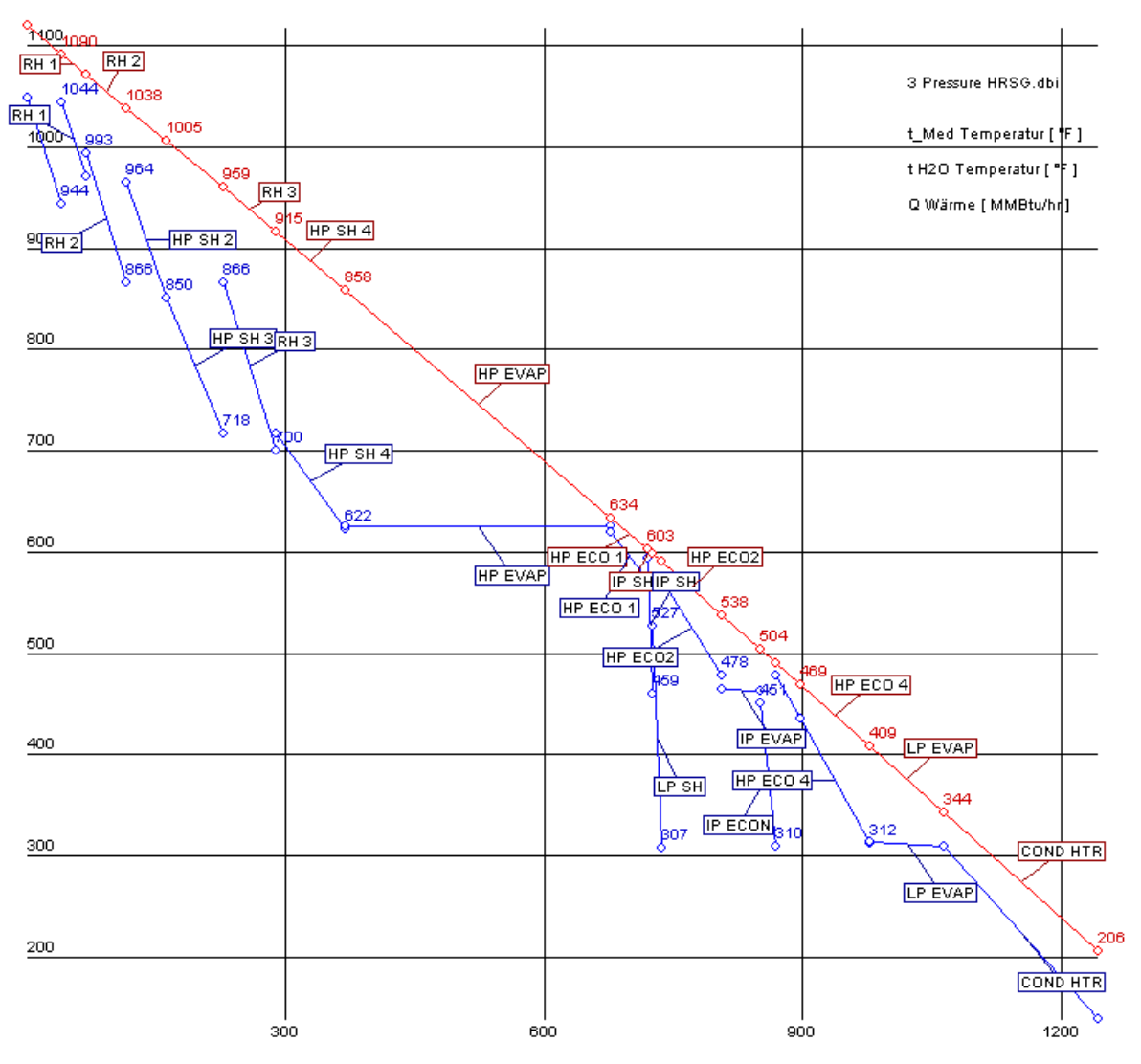

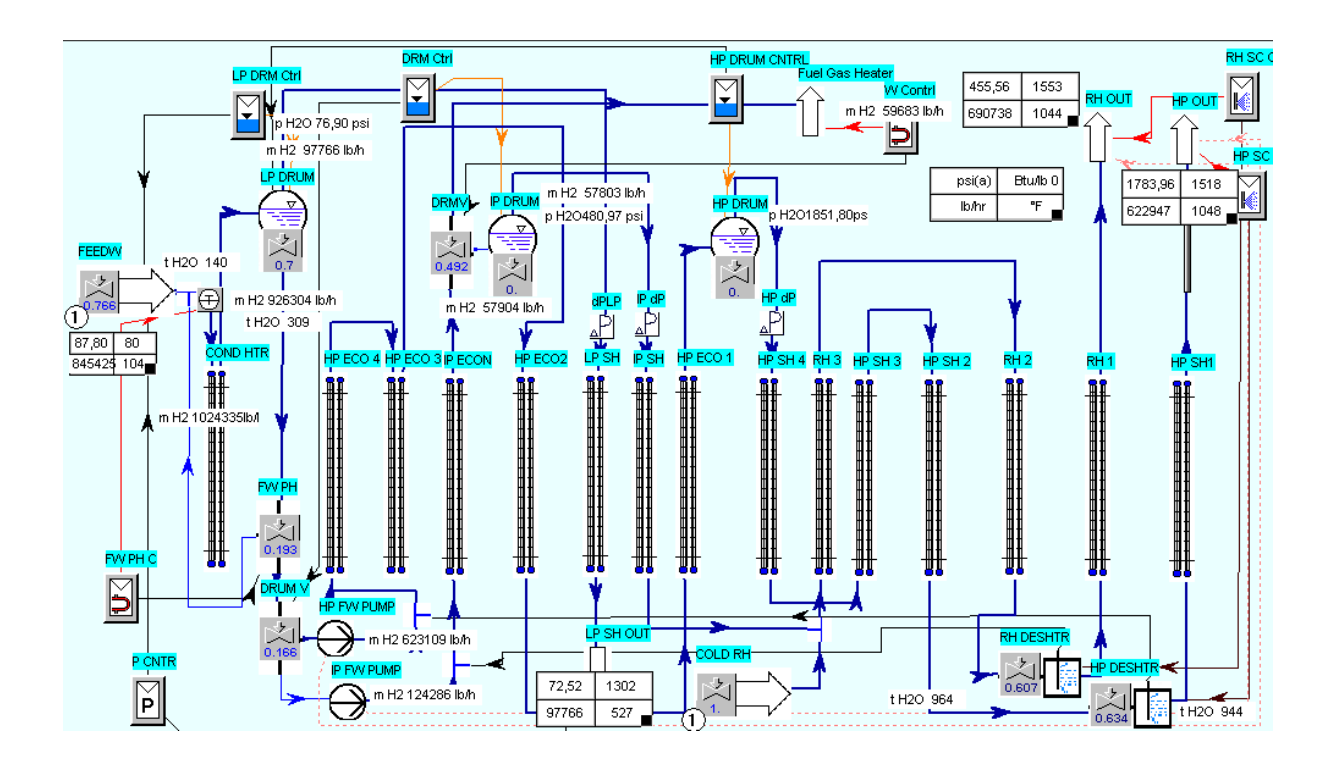

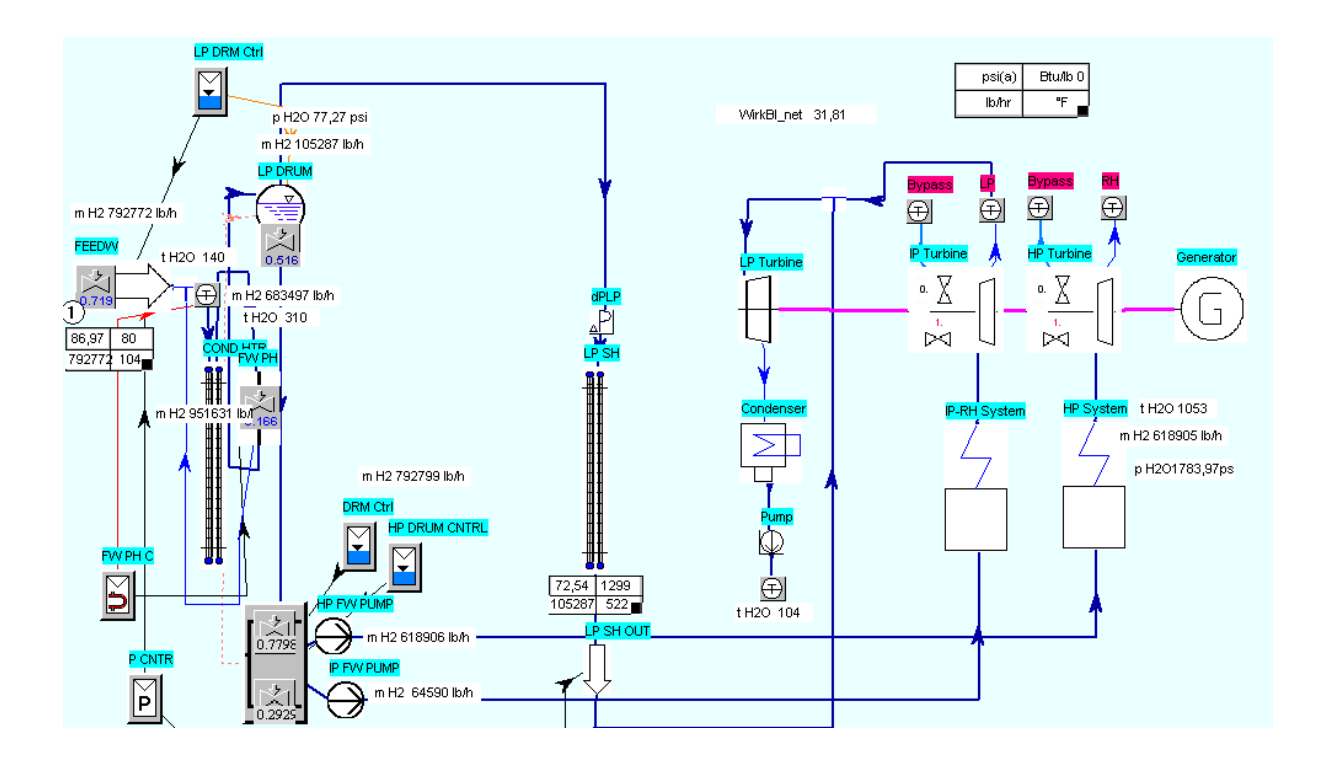

## Example of a municipal waste boiler

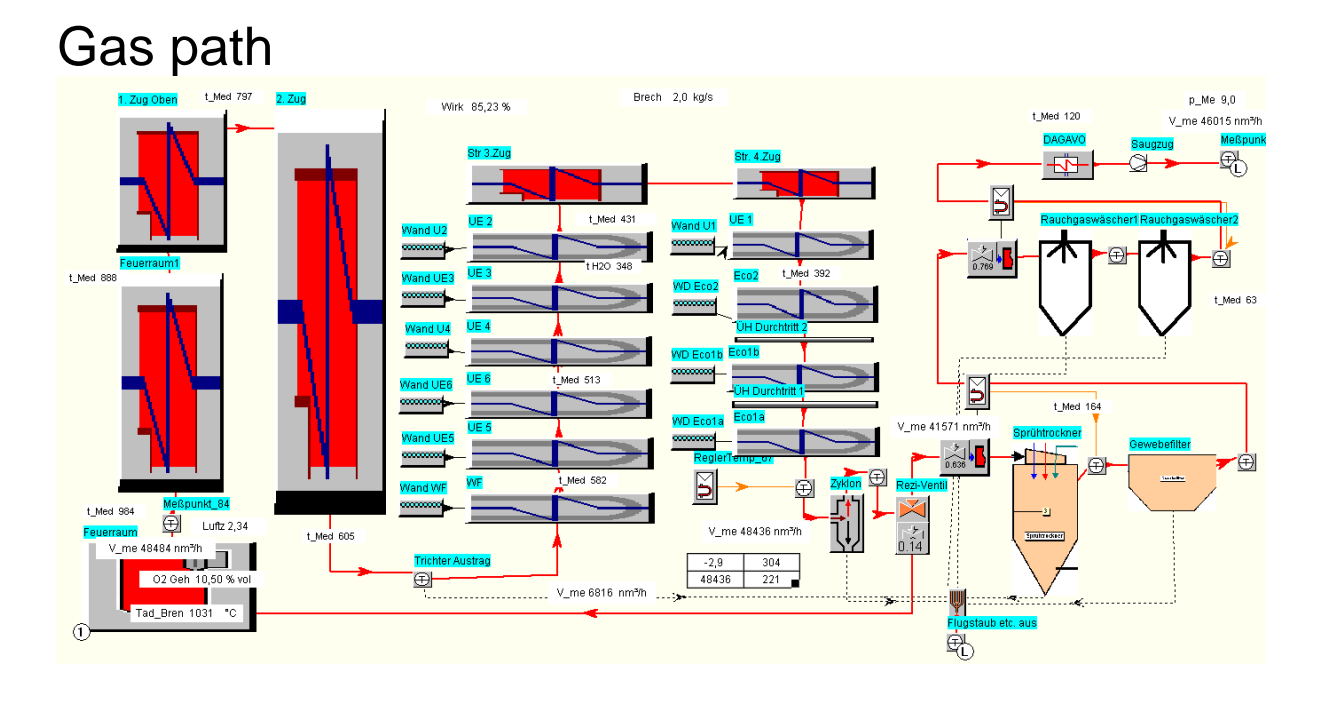

## Steam – Water Path

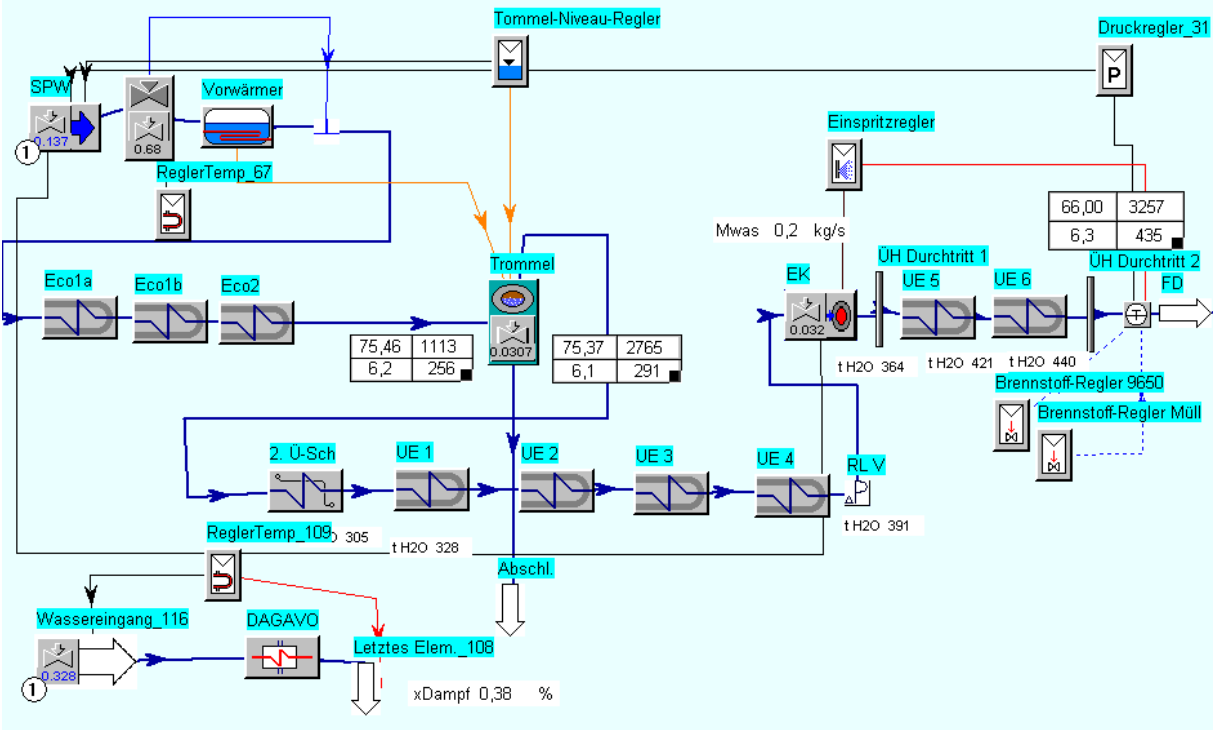

## Natural Circulation

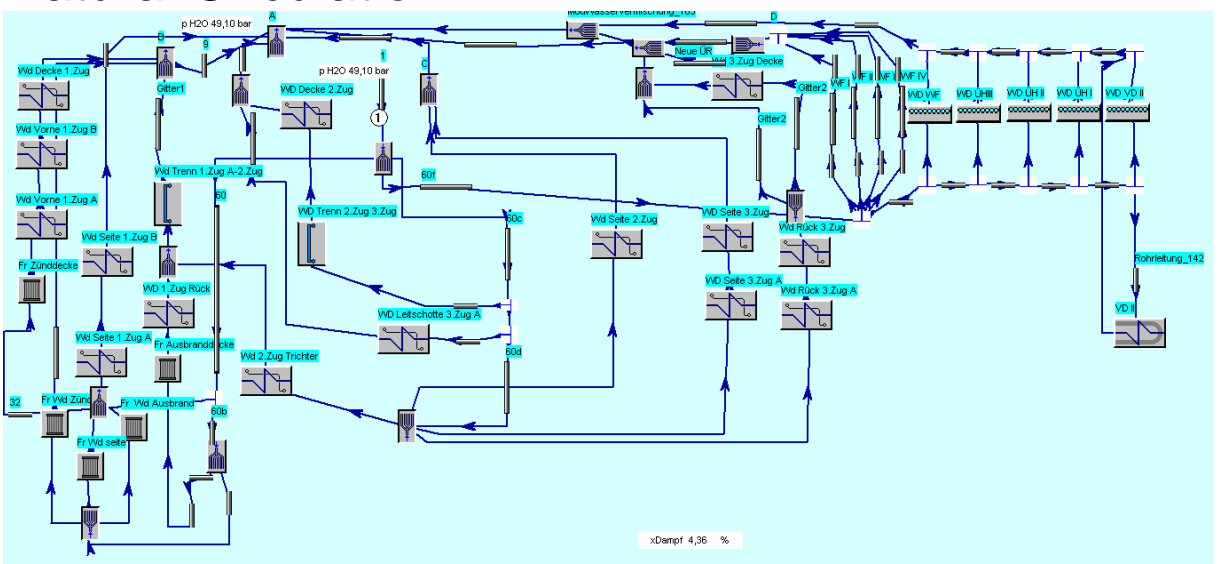

## High temperature corrosion diagram

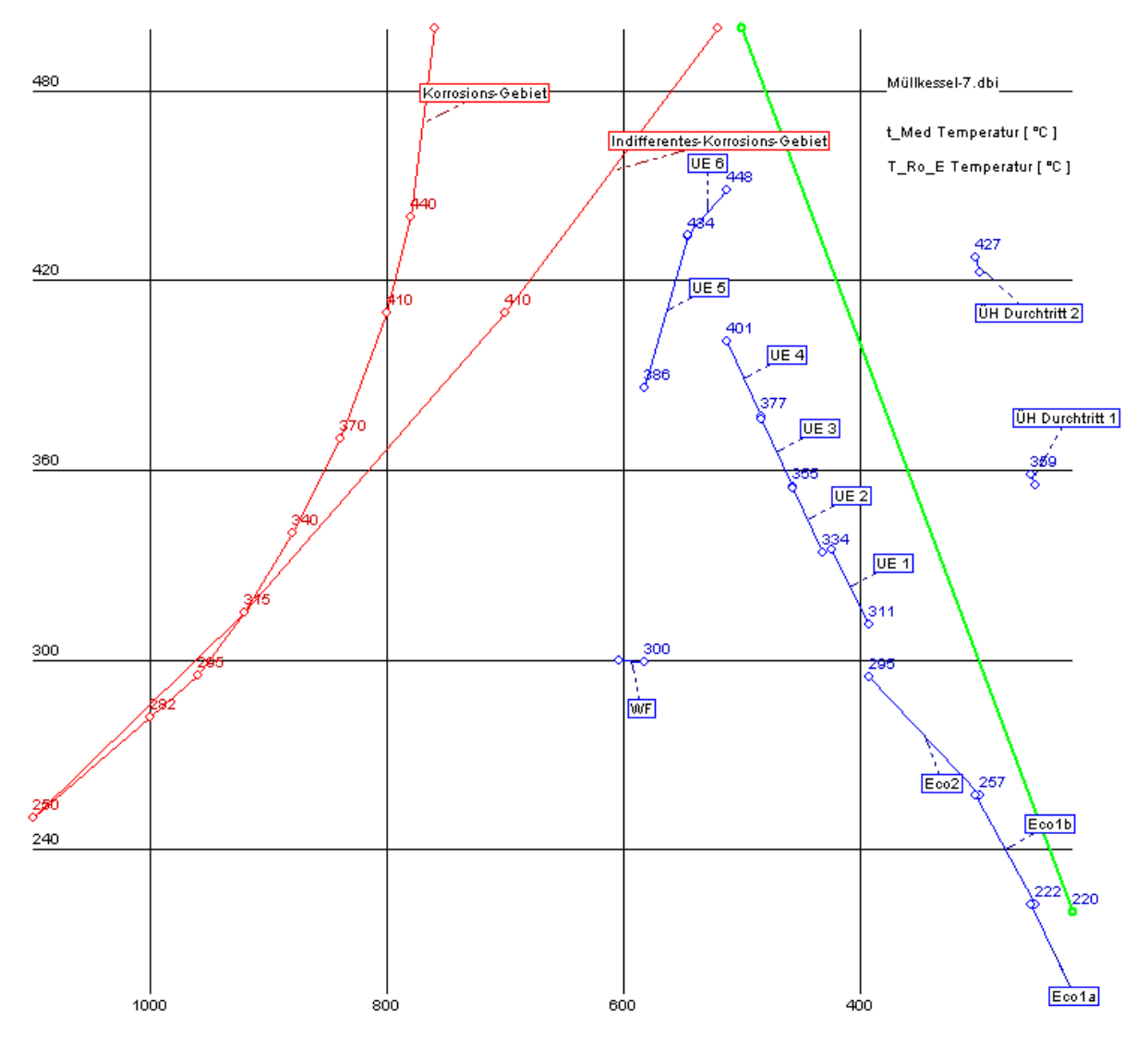

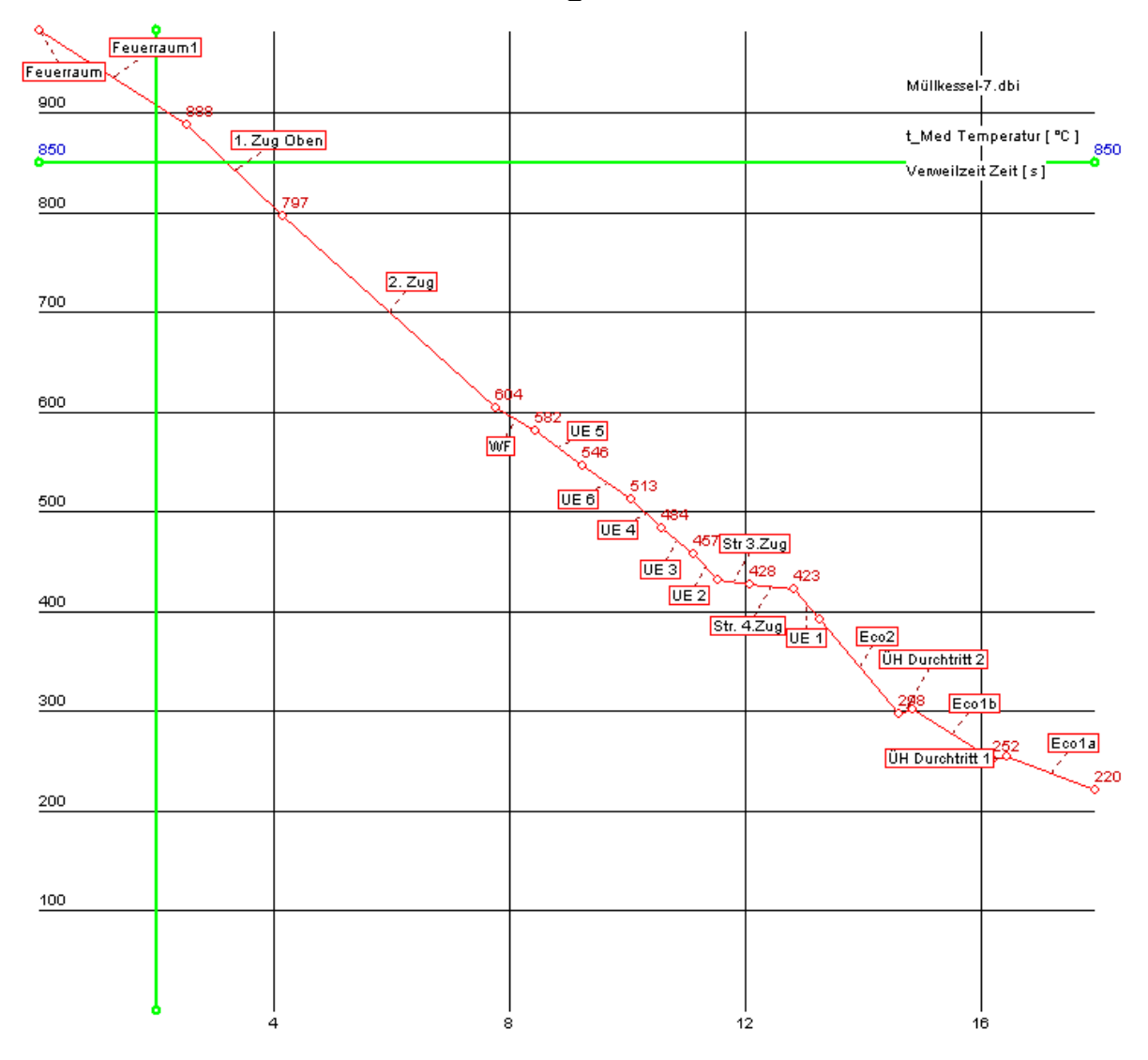

### Residence time according 17. BImSchV

Power Plant Simulator & Designer

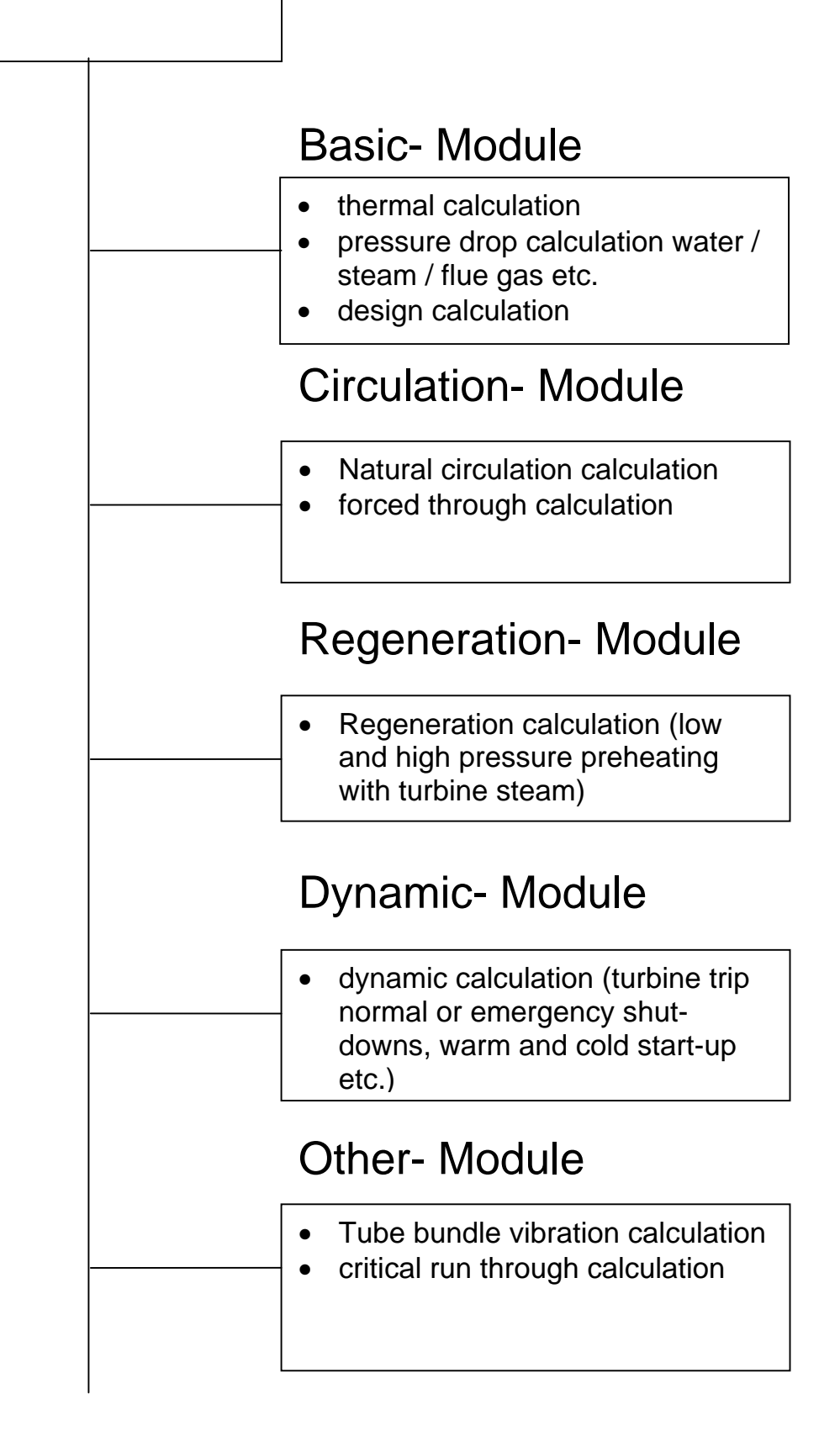